# **How to Build & Maintain a Profitable Watch List Using IBD's** *My Stock List* **Tool**

# **Superior returns start with a superior watch list.**

If you want to get in early on the market's next big winners, you need to regularly review & refresh your watch list.

IBD's stock lists and tools help you do that quickly.

#### 1. Log in to Investors.com, and click "My Stock Lists"

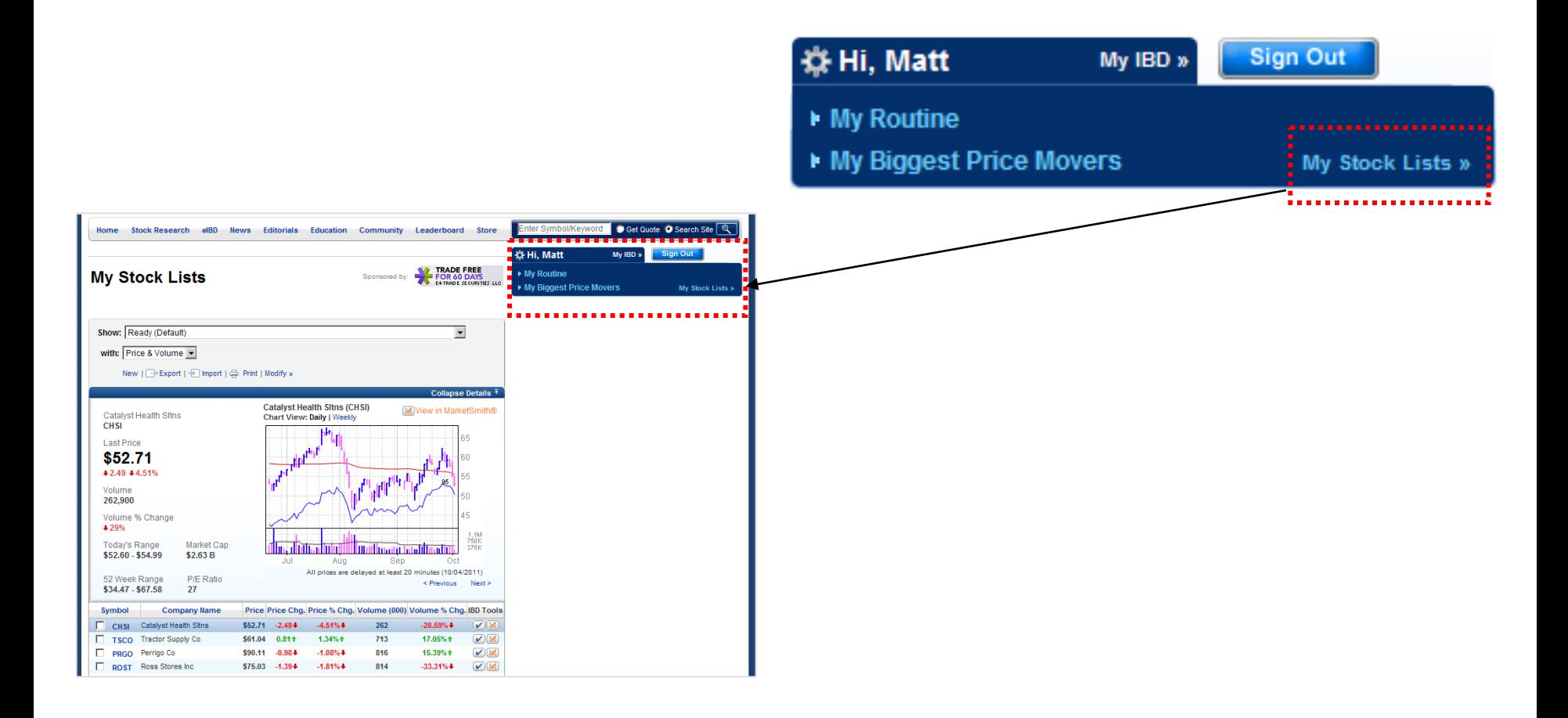

2. Create your stock lists

For example:

**Own**: Stocks you currently own

**Radar Screen**: Stocks worth following, but not near a buy point

**Near Buy Point**: Stocks near a potential buy point

#### 2. Create your stock lists

# **My Stock Lists**

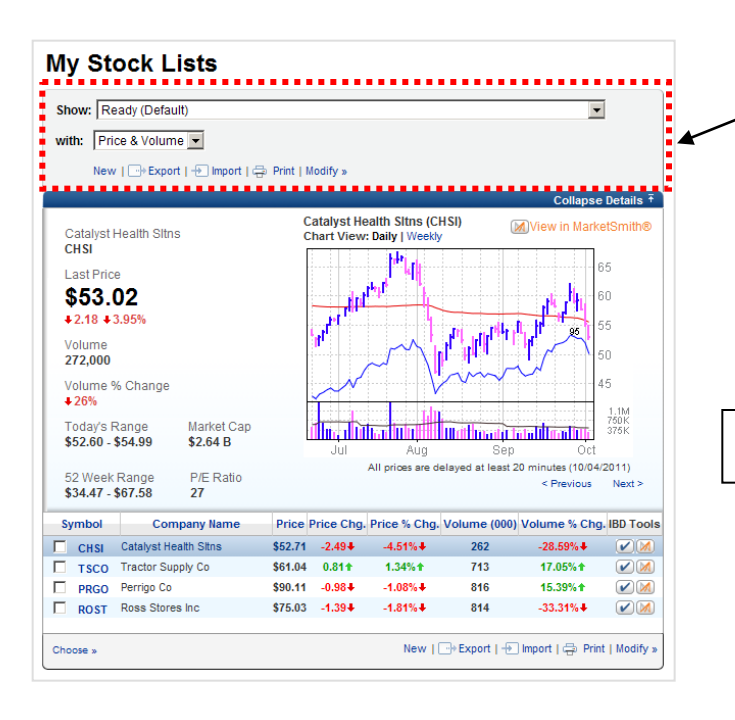

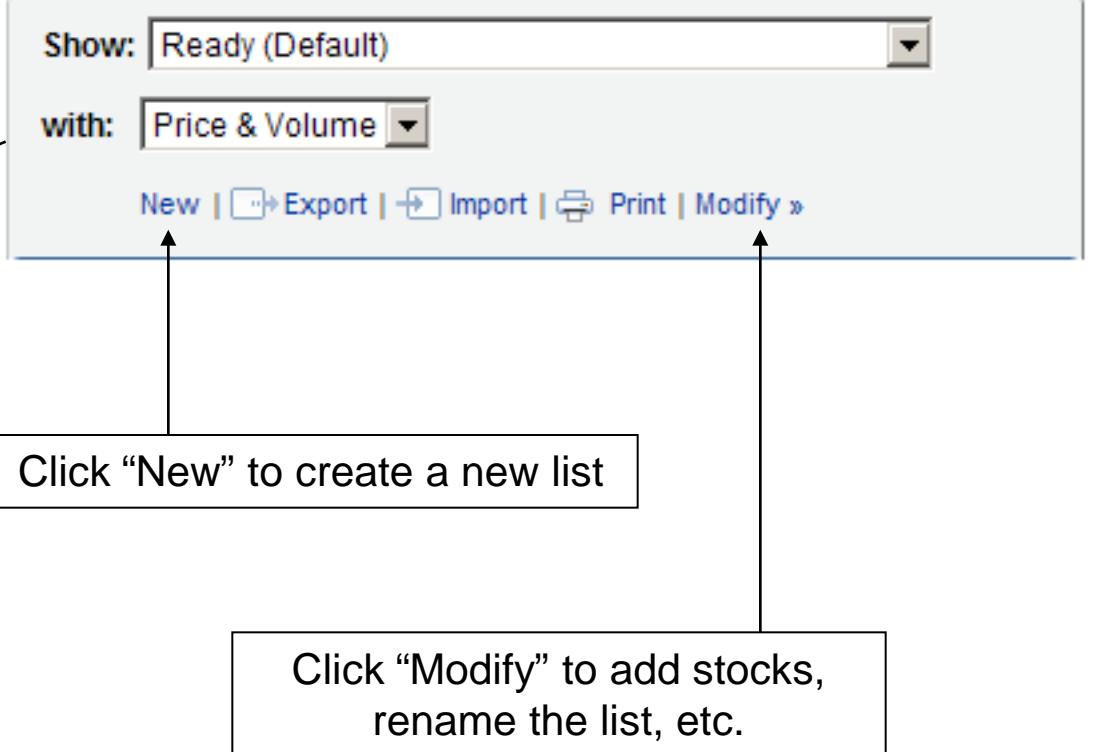

#### 3. Add stocks to your lists

Different ways to add stocks:

 $\rightarrow$  Click "Modify" or "Import" to type or import ticker symbols (See prior slide)

 $\rightarrow$  Click the "plus" icon ( $\rightarrow$ ) that appears in stock lists and hover screens on Investors.com and *e*IBD

> On **Investors.com** stock lists and other features, click the "plus" icon to add the stock to your lists

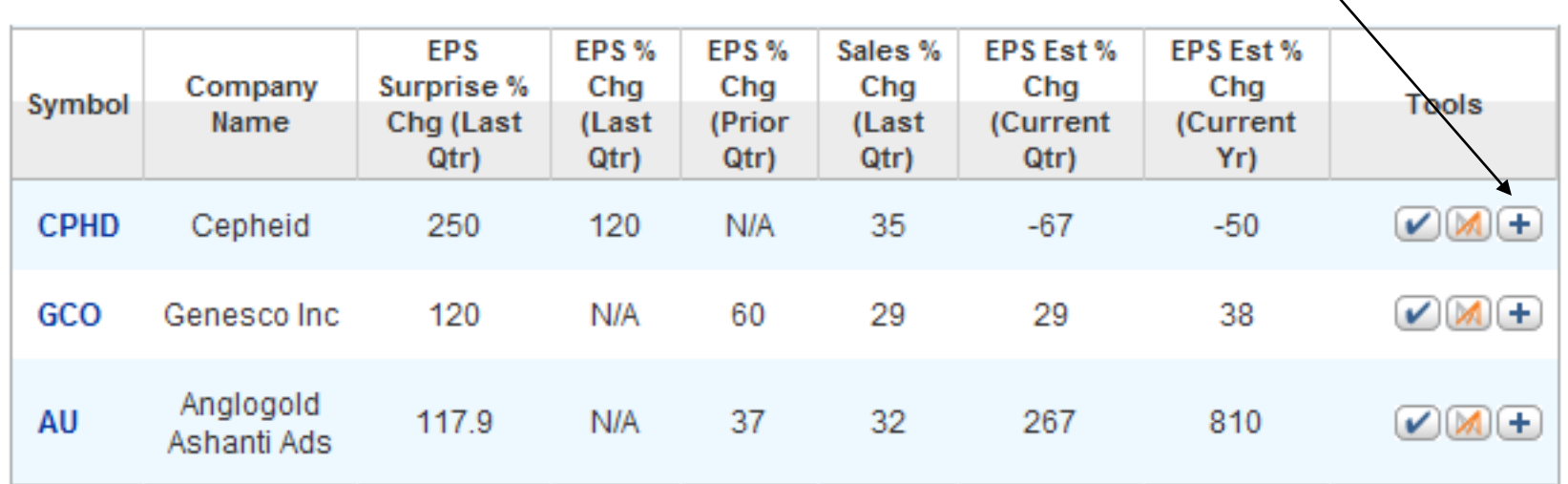

#### *All historical data for illustrative purposes only*

#### 3. Add stocks to your lists

Different ways to add stocks:

 $\rightarrow$  Click "Modify" link and type in or import ticker symbols (See previous slide)

 $\rightarrow$  Click the "plus" icon ( $\rightarrow$ ) that appears in stock lists and hover screens on Investors.com and *e*IBD

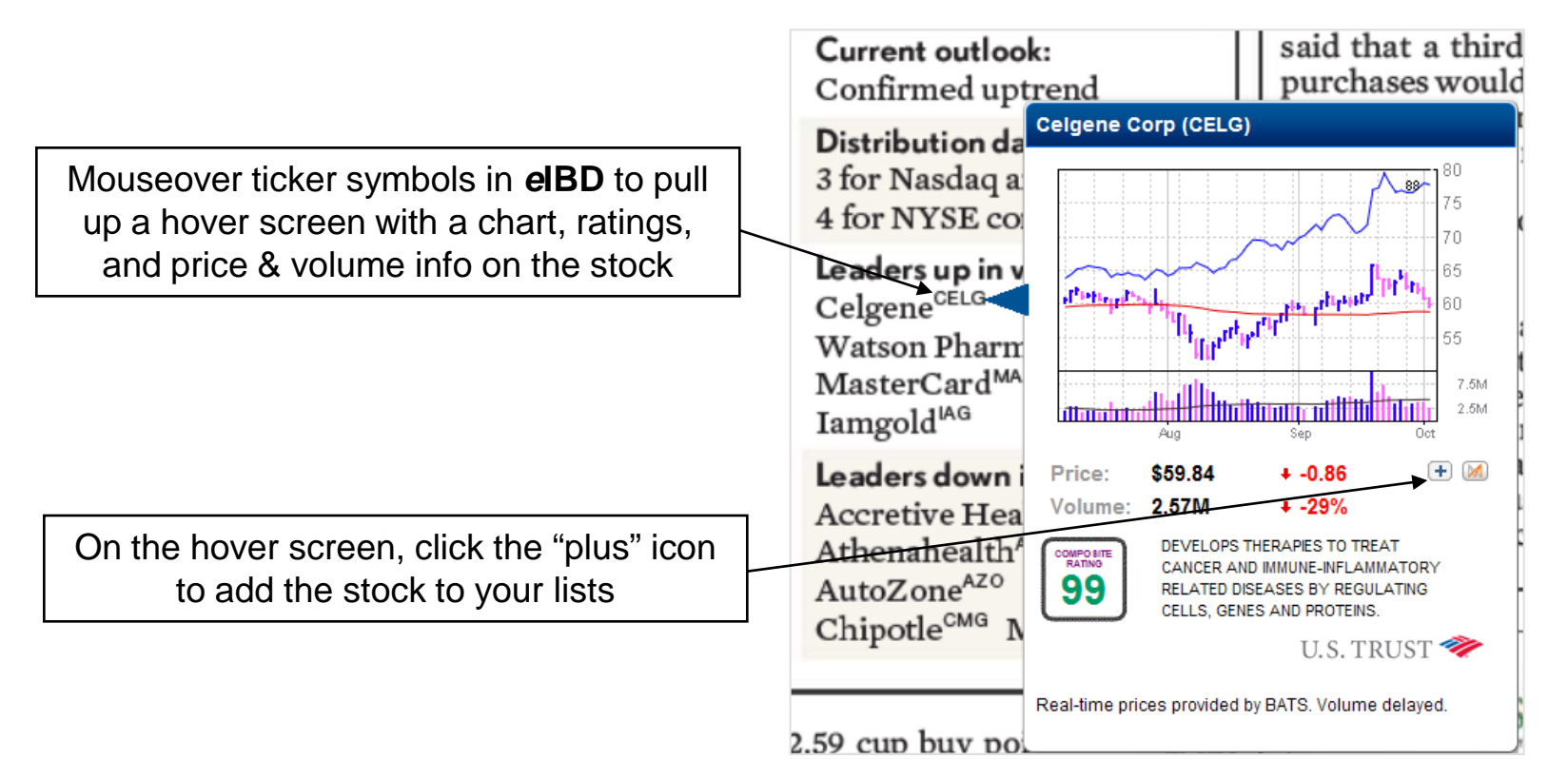

7

### **Tips on Maintaining – and Using – Your Watch List**

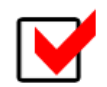

#### **Don't add too many stocks. Keep it manageable.**

Especially for your "Ready" list of stocks near a buy point: Keep it focused on the strongest stocks so you can actively track each one and be ready to act on a breakout or pullback to 10-week moving average line after a breakout.

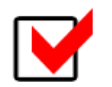

#### **Regularly "weed out" your lists.**

If something changes with a stock on your list (e.g., it breaks down or breaks out and becomes too extended, etc.), remove it. Your watch list should be actionable – and to keep it that way, you need to actively manage it.

### **Tips on Maintaining – and Using – Your Watch List**

## **Create a watch list routine – and stick to it!**

Whether it's early mornings, late evenings or the weekend, find a time that works for you to regularly review and refresh your watch list. Even just one hour a weekend can lead to good gains – if you do it consistently.

# **Note potential buy points and make a plan of action.**

For stocks on your "Ready" list, write down the ideal buy point. Then make your plan of action BEFORE the market opens. For example:

 $\rightarrow$  Determine how many shares you'll buy if the stock breaks out.  $\rightarrow$  Set alerts on your quote service or use buy-stops if you'll be away during trading hours.